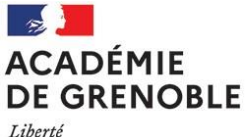

Égalité Fraternité

#### Ref N° Affaire suivie par : Isabelle RONGEOT Cyril HELAY GIRARD IA-IPR EPS Tel secrétariat : 04 76 74 70 62 Mel : [ce.ipr-ien@ac-grenoble.fr](mailto:ce.ipr-ien@ac-grenoble.fr)

Rectorat de Grenoble 7, place Bir-Hakeim CS 81065 38021 Grenoble Cedex 1

# **Rectorat de Grenoble Collège des IA-IPR collège des IEN ET EG**

Grenoble, le 4 octobre 2023

Les inspecteurs d'académie Inspecteurs pédagogiques régionaux d'EPS

Mesdames et messieurs les proviseurs Mesdames et messieurs les directeurs des lycées privés Mesdames et messieurs les proviseurs des LFE Mesdames et messieurs les directeurs de CFA et MFR Mesdames et messieurs les directeurs des lycées agricoles Mesdames et messieurs les directeurs d'EREA Monsieur ou madame le proviseur de l'EPA Monsieur ou madame le directeur de l'EME

**Objet** : **saisie des protocoles d'évaluation et des épreuves adaptées pour le Contrôle en Cours de Formation (CCF), de l'enseignement obligatoire d'éducation physique et sportive (EPS) aux baccalauréats d'enseignement général, technologique et professionnel et aux CAP- session 2024 -**

### **Préambule**

A compter de la session 2024, l'application de gestion des notes EPSNET est abandonnée au profit d'un module « examens EPS » intégré à l'application nationale de gestion des examens et des concours CYCLADES.

Elle permet la saisie des ensembles certificatifs d'évaluation en début d'année, puis des notes en fin d'année, pour les candidats aux examens des baccalauréats général, technologique et professionnel et du CAP, dans le cadre du contrôle en cours de formation.

# **Modalités d'accès**

• Pour les personnels des établissements publics et privés sous contrat, l'application figure sur le portail académique ARENA-Examens et concours >CYCLADES > **Activité Mon établissement -> Gérer EPS**

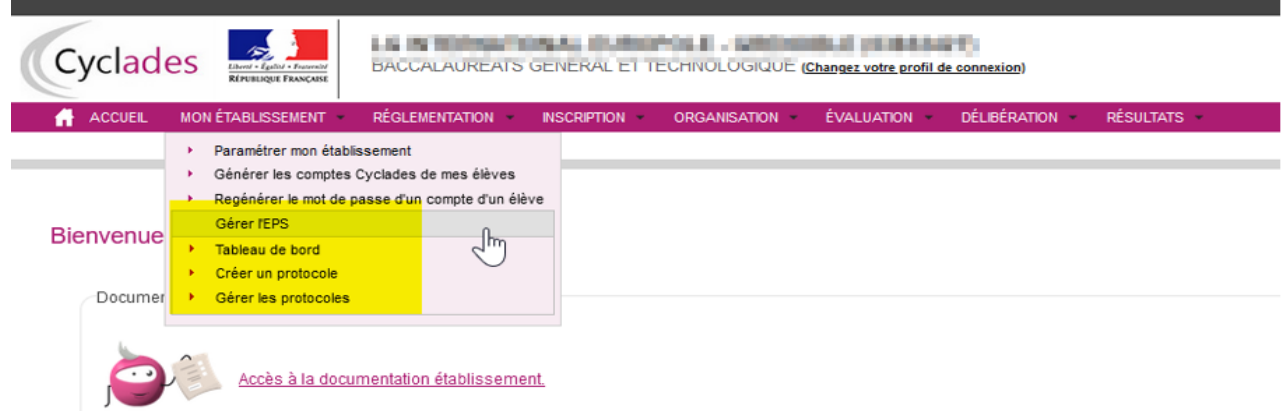

Le chef d'établissement procède au préalable à une délégation au référent examen pour l'accès à la gestion des protocoles. La délégation sera effectuée par l'application DELEG-CE.

Une fois la saisie des protocoles terminée, l'établissement devra ensuite transmettre tous ses protocoles à la commission EPS pour validation : TABLEAU DE BORD>Souhaitez-vous transmettre les protocoles : OUI> ENREGISTRER

• Pour les autres chefs d'établissement (centres étrangers, lycées agricoles, MFR, CFA, établissements prives hors contrat, ...), l'accès se réalise en utilisant le lien d'accès au portail ARENA extranet suivant : [https://extranet.ac-grenoble.fr/login/ct\\_logon.jsp](https://extranet.ac-grenoble.fr/login/ct_logon.jsp) et en utilisant l'identifiant (cyc[codeRNE]) et le mot de passe, communiqués par la DSI du rectorat.

Puis menu Examens et Concours > CYCLADES > Accès Etablissement > **Activité Mon établissement -> Gérer EPS** *(voir copie écran ci-dessus).*

# **Ouverture Cyclades Lundi 9 octobre 2023 Fermeture Cyclade Mercredi 18 octobre 2023**

Nous vous demandons de respecter impérativement les délais de saisies afin de permettre la vérification dans les meilleures conditions de la conformité des protocoles saisis.

L'anticipation de la saisie des protocoles dès le début de l'ouverture vous permettra de solliciter les services en cas de problème et ainsi, de ne pas retarder le traitement.

Nous vous rappelons l'importance de la mission du **référent examens** de votre établissement : son action permet de faciliter les procédures entre l'établissement, le chargé de mission examens et les services de la DEC. Le référent sera chargé de faire remonter les informations, les notes, les certificats médicaux ainsi que le dossier numérique par voie hiérarchique en cours d'année.

Toutes les correspondances seront à réaliser via l'adresse mail académique de l'enseignant référent en rappelant : le numéro UAI de l'établissement en début d'objet du courriel, le risque étant que le serveur du rectorat filtre certains serveurs d'adresses privées

En cas de problème de connexion, s'adresser à l'assistance aux établissements :

# PORTAIL DE SERVICES ET D'ACCOMPAGNEMENT

# **1/ Vous êtes un établissement public ou privé sous contrat de l'Education nationale :** <https://assistance.ac-grenoble.fr/>

# **2/ Vous êtes un établissement hors Education nationale ou hors contrat ou étranger** : https://relations-usagers.web.ac-grenoble.fr/demande-assistance

Pour tout autre renseignement, vous pourrez prendre contact avec le chargé de mission examens auprès de !'inspection académique EPS :

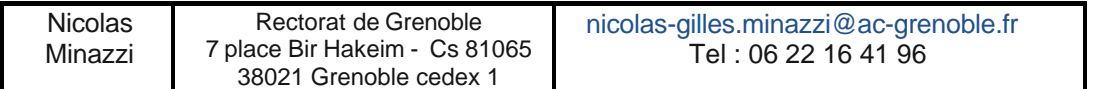

Des permanences (en visioconférences à destination des référents examens) seront organisées pour vous accompagner, en cas de besoin, dans la saisie des protocoles. Elles auront lieu aux dates suivantes :

-Mardi 10 octobre : 18 h à 19 h

-Mercredi 11 octobre : 18 h à 19 h

-Jeudi 12 octobre : 18 h à 19 h

-Lundi 16 octobre : 18 h à 19 h

Les liens de connexion seront transmis aux référents examens par le chargé de mission examens.

Nous vous remercions vivement de votre collaboration à la bonne mise en œuvre de la certification et nous restons à votre disposition pour tout complément d'information.

Nicolas MINAZZI Chargé de mission examens Cyril HELAY GIRARD Isabelle RONGEOT

IA-IPR EPS